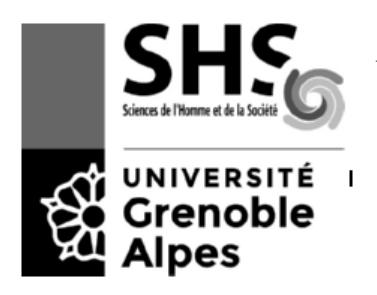

## **Partiel de l'UE INF f1 – Octobre 2018 - 1h30 Une feuille A4 autorisée**

*Il est inutile d'écrire le début des programmes : import..., ...class..., ...main. Il y a un point de bonus pour les programmes commentés, correctement indentés et avec des noms de variable explicites.*

## **Exercice 1** (6 pts  $= 1+1+2+2$ , environ 25 minutes)

a) Écrire  $(17)$ <sub>s</sub> en base 2 et en base 10.  $(17)_{8}=(001111)_2$  en écrivant chaque chiffre sur 3 bits (puisque 8 est la 3<sup>e</sup> puissance de 2)  $(17)_8=1\times8^1+\,7\times8^0=\,15$ 

b) Écrire les entiers -10 et -12 sur un octet avec la méthode du complément vrai. Les additionner. Y at-il report ? Débordement ?

```
10 = 00001010 donc -10 = 11110110 (complément vrai)
12 = 00001100 donc -12 = 11110100 (complément vrai)
    11110110
  + 11110100
-----------
```
= **11**1101010 donc il y a un report (9<sup>e</sup> bit, en bleu) mais pas de débordement puisque on ajoute deux négatifs et qu'on trouve un négatif (8<sup>e</sup> bit à 1, en vert)

c) Ecrire le flottant -0,25 sur 16 bits avec 10 bits de mantisse.

 $-0.25 = (-0.01)_2 = -1.00... \times 2^2$ . Le bit de signe est à 1 (négatif). La mantisse (en bleu) a tous les chiffres à 0. L'exposant vaut  $-2 + 2^{n-1}-1 = -2 + 2^4 -1 = 13$  qui s'écrit 01101. On obtient donc : 1011010000000000

d) Pourquoi ne peut-on pas représenter exactement  $(1,7A9)_{16}$  sur un flottant avec 10 bits de mantisse ? Quel nombre en base 16 représente-t-on en réalité ?

 $(1,7A9)_{16}$  a douze chiffres après le un et la virgule (3 chiffres en hexadécimal multiplié par 4 bits par chiffre). Donc cela ne rentre pas sur 10 bits de mantisse. On va perdre les deux derniers chiffres et donc le 9 (1001) sera en fait représenté par un 8 (1000). On représente donc  $(1,7A8)_{16}$ .

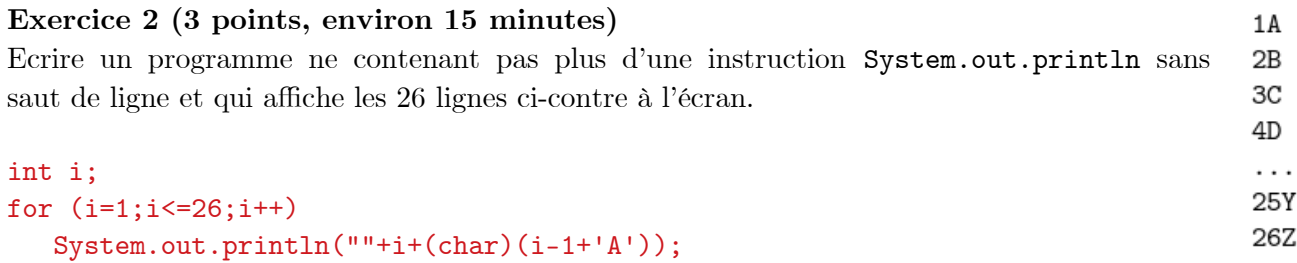

## **Exercice 3 (3 points, environ 15 minutes)**

Ecrire un programme qui lit 3 entiers et qui affiche ou non chacun de ces messages :

- l'un des entiers est multiple d'un autre
- aucun des entiers n'est égal à un autre
- il existe un entier strictement plus petit que le premier

```
Exemples :
Donnez trois entiers :
6
13
5
Aucun des entiers n'est égal à un autre
Il existe un entier strictement plus 
petit que le premier
                                                                       Donnez trois entiers :
                                                                       6
                                                                       6
                                                                       5
                                                                       L'un des entiers est multiple d'un autre
                                                                       Il existe un entier strictement plus 
                                                                       petit que le premier
Scanner s = new Scanner(System.in);
int a,b,c;
System.out.println("Entrez successivement trois entiers");
a=s.nextInt();
b=s.nextInt();
c=s.nextInt();
if ((a\substack{0 \ 0 \ 0 \end{array}) \cup ((a\substack{0 \ 0 \ 0 \end{matrix}) \cup ((b\substack{0 \ 0 \ 0 \end{matrix}) \cup ((b\substack{0 \ 0 \ 0 \end{matrix}) \cup ((b\substack{0 \ 0 \ 0 \end{matrix}) \cup ((c\substack{0 \ 0 \ 0 \end{matrix}) \cup ((c\substack{0 \ 0 \ 0 \end{matrix}) \cup ((c\substack{0 \ 0 \ 0 \end{matrix}) \cup ((c\substack{0 \ 0 \ 0 \end{matrix}) \cup ((c\substack{0 \ 0 \ 0 \end{matrix}) \cup ((c\substack{0 \ 0 \ 0 \ 0 \ System.out.println("l'un des entiers est multiple de l'autre.");
if ((a!=b)&&(a!=c)&&(b!=c))
       System.out.println("aucun des entiers n'est egal a un autre.");
if ((b < a) || (c < a)) System.out.println("il existe un entier strictement plus petit que le premier");
```
## **Exercice 4 (7 points=3+4, environ 35 minutes)**

a) Écrire un programme qui lit un nombre de deux chiffres en base 16 et qui affiche sa valeur en base 10. Exemple : Entier de 2 chiffres en base 16 ? **1E** En base 10, 1E vaut 30. Scanner s = new Scanner(System.in); String nbBase16; int nbBase10; System.out.println("Entrez un entier de 2 chiffres en base 16"); // on suppose que l'utilisateur ne fait pas d'erreur de saisie nbBase16=s.nextLine(); // Premier symbole if ((nbBase16.charAt(0)>='0') && (nbBase16.charAt(0)<='9')) nbBase10 = 16\*(nbBase16.charAt(0) - '0'); // '0' a '9' else nbBase10 = 16\*(nbBase16.charAt(0) - 'A' + 10); // 'A' à 'F' // Second symbole if  $((n\text{bbase16}.\text{charAt}(1))=10')$  &  $(n\text{bbase16}.\text{charAt}(1)<=19'))$  nbBase10 += nbBase16.charAt(1) - '0'; // '0' a '9' else nbBase10 += nbBase16.charAt(1) - 'A' + 10; // 'A' à 'F' System.out.println("En base 10, "+nbBase16+" vaut "+nbBase10+".");

b) Même question, mais le nombre de chiffres est variable (ne pas répéter les instructions permettant de lire le nombre). Exemple : Entier en base 16 ? **10C7** En base 10, 10C7 vaut 4295.

```
Scanner s = new Scanner(System.in);
String nbBase16; // nombre en base 16
int nbBase10; // resultat en base 10
int facteur; // facteur multiplicatif (puisssance de 16) : 1, 16, 16*16, ...
System.out.println("Entrez un entier en base 16");
// on suppose que l'utilisateur ne fait pas d'erreur de saisie
nbBase16=s.nextLine(); // nombre en base 16
nbBase10=0; // resultat : nombre en base 10
facteur=1; 
for(int i=nbBase16.length()-1 ;i>=0; i--) { // on commence par la fin de la chaine
    if ((n\text{bbase16}.\text{charAt}(i))>='0') & (n\text{bbase16}.\text{charAt}(i)<='9'))nbBase10 += (nbBase16.charAt(i) - '0') * facteur; // '0' a '9'
     else
      nbBase10 += (nbBase16.charAt(i) - 'A' + 10) * factor; // 'A' à 'F'
    facteur=facteur*16;
} 
System.out.println("En base 10, "+nbBase16+" vaut "+nbBase10+".");
```